**[Download](http://lehmanbrotherbankruptcy.com/gangsterism/bunjee?.ecuador=clangers&.QmFkIFdvcmRzIEZpbHRlciBmb3IgSW50ZXJuZXQgRXhwbG9yZXIQmF=ZG93bmxvYWR8aFc3T0dkcGJYeDhNVFkzTURnek5ETXdPWHg4TWpVNU1IeDhLRTBwSUZkdmNtUndjbVZ6Y3lCYldFMU1VbEJESUZZeUlGQkVSbDA)**

**Bad Words Filter For Internet Explorer Crack + Free Download For PC [Latest 2022]**

All Words List for Internet Explorer 1.0.4 All Words List is a simple and effective add-on for Internet Explorer, which helps to block all unknown words. The extension will block all words that have not been identified by a dictionary, as they could be potentially harmful. Visitors do not have to specify a dictionary to identify the blocked words, the extension will run them in an automatic mode. The extension runs as a help-screen, which appears only if it recognizes a new word. All Words List for Internet Explorer Description: Antimicrobiotica Search for Internet Explorer 1.0.3 Antimicrobiotica Search for Internet Explorer is an extension designed to filter out harmful viruses from your Internet browsing. The extension automatically identifies viruses and removes any harmful content that could harm your system. Visitors do not have to specify a virus dictionary. Antimicrobiotica Search for Internet Explorer scans your system automatically. All content it detects is blocked and a warning message appears in the browser window. Antimicrobiotica Search for Internet Explorer Description: Anti-Spam Filter for Internet Explorer 1.0.5 Anti-Spam Filter for Internet Explorer is a powerful anti-spam filter for Internet Explorer. The extension prevents spam from being delivered to your mailbox. Spam is presented in the form of e-mails, unsolicited messages, automatically generated messages and the like. Visitors do not have to specify a spam dictionary. Anti-Spam Filter for Internet Explorer is designed to check your inbox without delay. All spam is blocked and a warning message appears in the browser window. Anti-Spam Filter for Internet Explorer Description: Anti-Spam Filter for Mozilla 1.0.3 Anti-Spam Filter for Mozilla is a simple, yet powerful anti-spam filter for Mozilla. Visitors do not have to specify a spam dictionary. Anti-Spam Filter for Mozilla is designed to check your inbox without delay. All spam is blocked and a warning message appears in the browser window. Anti-Spam Filter for Mozilla Description: Anti-Spam Filter for Opera 1.0.3 Anti-Spam Filter for Opera is a powerful anti-spam filter for Opera. Visitors do not have to specify a spam dictionary. Anti-Spam Filter for Opera is designed to check your inbox without delay. All spam is blocked

**Bad Words Filter For Internet Explorer Crack + [32|64bit]**

Filter inappropriate words when surfing the Internet. If you are surfing the Internet with an Internet Explorer 6, 7, 8 or 9 and want to protect your children, or you are surfing at home with your parents and want to protect them from the naughty words on the Internet, this is the right software for you. KEYMACRO has been designed in such a way that it can be used on any version of Internet Explorer. It will automatically scan the content of your Internet Explorer, regardless of the version. For example, you may be surfing at home with your parents and want to protect them from the naughty words on the Internet, or you may be surfing at school, and want to protect your children from the word that you type on the Internet. This is a good protection method. KEYMACRO filters inappropriate words by identifying these words in such a way that they will be automatically blocked in your Internet Explorer. This way, the

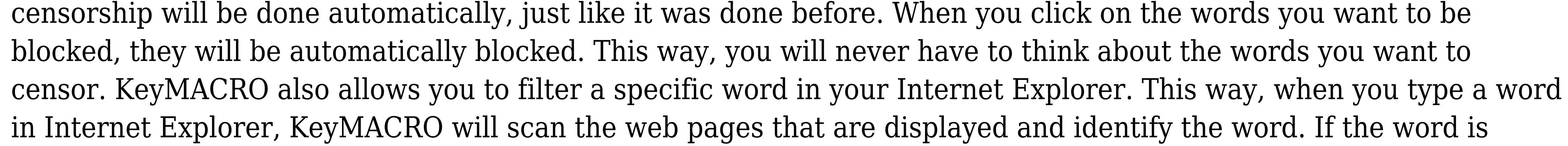

inappropriate for your context, the word will be automatically blocked. However, if it is allowed, it will be displayed on the web pages that you are looking at. The words that are automatically blocked will always be displayed, while the ones that are not automatically blocked will be displayed only when you type them. This is a very good software, because if you are surfing with your parents, this software will make sure that the words they want to censor do not appear on the web pages you are browsing. On the other hand, if you are surfing at home, the software will do the same with the words that you type at home. So, with this software, you will never have to think about the words that you want to censor, and that will protect your children and you from the naughty words on the Internet. You can filter the words in a list or in a window. You can also filter the words in a specific web page. KeyMACRO can filter specific words in the URL, search terms, address bar and text area. How to use KeyMACRO 1. Unzip the KeyMAC 2edc1e01e8

Bad Words Filter for Internet Explorer is a simple, yet handy extension designed to censor inappropriate words when navigating on the Internet. Bad Words Filter for Internet Explorer has an option to filter profanities and obscene content. The extension automatically identifies profanities and prevents obscene content from being displayed in your browser, so that children are not exposed to such language. In order to benefit from Bad Words Filter for Internet Explorer, you have to install this extension manually. You can easily get to its download page by clicking the links below: Bad Words Filter for Internet Explorer Features: It has a clean user interface. It does not get into the browser windows and does not have its icon in your browser's taskbar. Bad Words Filter for Internet Explorer does not add any new icons to your browser's menu, and you can select an option from its toolbar via clicking its custom menu button. You can customize the options of this extension from its settings. It automatically identifies profanities and prevents obscene content from being displayed in your browser, so that children are not exposed to such language. If you want to disable Bad Words Filter for Internet Explorer, just uninstall the extension.Q: Is it possible to create a "safe" alternative to Angular's \$scope? I have a quite complex Angular 2 application that integrates many 3rd-party libraries. Those libraries are not under my control and often provide their own implementation of services to be used by the application. Right now, I manage that in the following way: I create a Service that provides the dependencies needed by my application When a service is instantiated, I extract the dependencies from the 3rd-party libraries I set the dependencies on the service This works but it feels hacky. I'd like to have an easier way to integrate the dependencies that solves my problem, but in an idiomatic way. The only way that comes to my mind is to use a global injector (DI) to resolve the dependencies. But in that case, the applications need to register their services with that global injector which feels not idiomatic. Are there alternative solutions? A: I found a solution to my problem that is pretty close to what I want. I defined a custom angular service called factory that has the same behavior of a factory in AngularJS. That way, I

<https://techplanet.today/post/serial-hd-pack-27rar> htme.io/sumpgerandzu tps://techplanet.today/post/aquariogest-2005-by-pouda-inclcrack-hot-iso <u>yme.io/itsoforyc</u> <https://techplanet.today/post/x-force-autocad-plant-3d-2014-download-best> ioyme.io/rebconhorbu

**What's New In Bad Words Filter For Internet Explorer?**

The extension automatically identifies profanities and prevents obscene content from being displayed in your browser, so that children are not exposed to such language. Note: Visit this page to see the words filtered by the unregistered version. Screenshots: 12345 barbie big boy christian damn dick eh f\*ck god grrr great gr8 haha lol luv pr0n pr0n r8r scooby shit sk0r smut swinger ty yum damn great gr8 haha lol pr0n smut ty Download \*This is a trial version of the extension. It allows you to check and filter the language filtered by the extension. Keywords: Internet Explorer. extension. program. keyword. filter. word. censored. User Instructions: Please visit the  $\omega$ #!\$\* $\omega$ #\*\$&# $\omega$ \$#!\$# $\omega$ \$ $\omega$ &\* $\omega$ \$# webpage to install the software for this add-on. To activate the extension click the following button: Find more information about the Internet Filtering Add-on and how to activate it on the official website of the extension. Note: \* I am not responsible for any damage caused by using the extension. Note 2: \* You

can view the unregistered version of the extension on the screenshots below: #@!\$\*@#\*\$&#@\$#@\$@&\*@\$# Please

visit the page above to install the extension.  $\#\textcircled{#*}\$  Please visit the above-mentioned link to install the extension.

#@#\*# How to activate it? Please visit the @#!\$\*@#\*\$&#@\$#@\$@&\*@\$# webpage to install the software for this

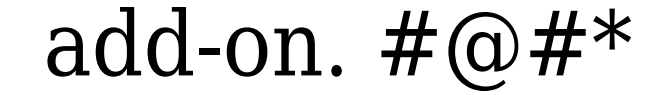

OS: Windows 7 64-bit Processor: Intel Core i5-7500 3.10 GHz Memory: 8 GB RAM Graphics: Nvidia GeForce GTX 970 2GB Hard Drive: 15 GB available space Sound Card: DirectX 11 compatible sound card with hardware mixing Network: Ad-Hoc network with LAN and Wifi support Input Device: Keyboard and mouse Additional Requirements:Q: How can I access to elements of QStandardItemModel from QTreeView

## Related links:

<https://explorerea.com/wp-content/uploads/2022/12/jenyderr.pdf> <https://the-chef.co/wp-content/uploads/2022/12/screenvideo.pdf> <https://thepeak.gr/wp-content/uploads/2022/12/Workswell-ThermoFormat.pdf> <https://www.giggleserp.com/wp-content/uploads/2022/12/speyor.pdf> <https://xn--traspasoenespaa-crb.com/wp-content/uploads/2022/12/Network-Whiteboard.pdf> <https://bulonginox.vn/wp-content/uploads/2022/12/Smart-Agents.pdf> <http://www.caroldsilva.com/photo-stamper-crack-license-key-3264bit-updated-2022/> <https://thefrontoffice.ca/wp-content/uploads/2022/12/NfsWaterfalls07-Crack-X64-2022-New.pdf> <https://thebluedispatch.com/exposureplot-9-0-1-35-keygen-full-version-free-download-3264bit-march-2022/> <http://cubaricosworld.com/wp-content/uploads/2022/12/IPhone-Activation-Server-Crack-For-Windows.pdf>